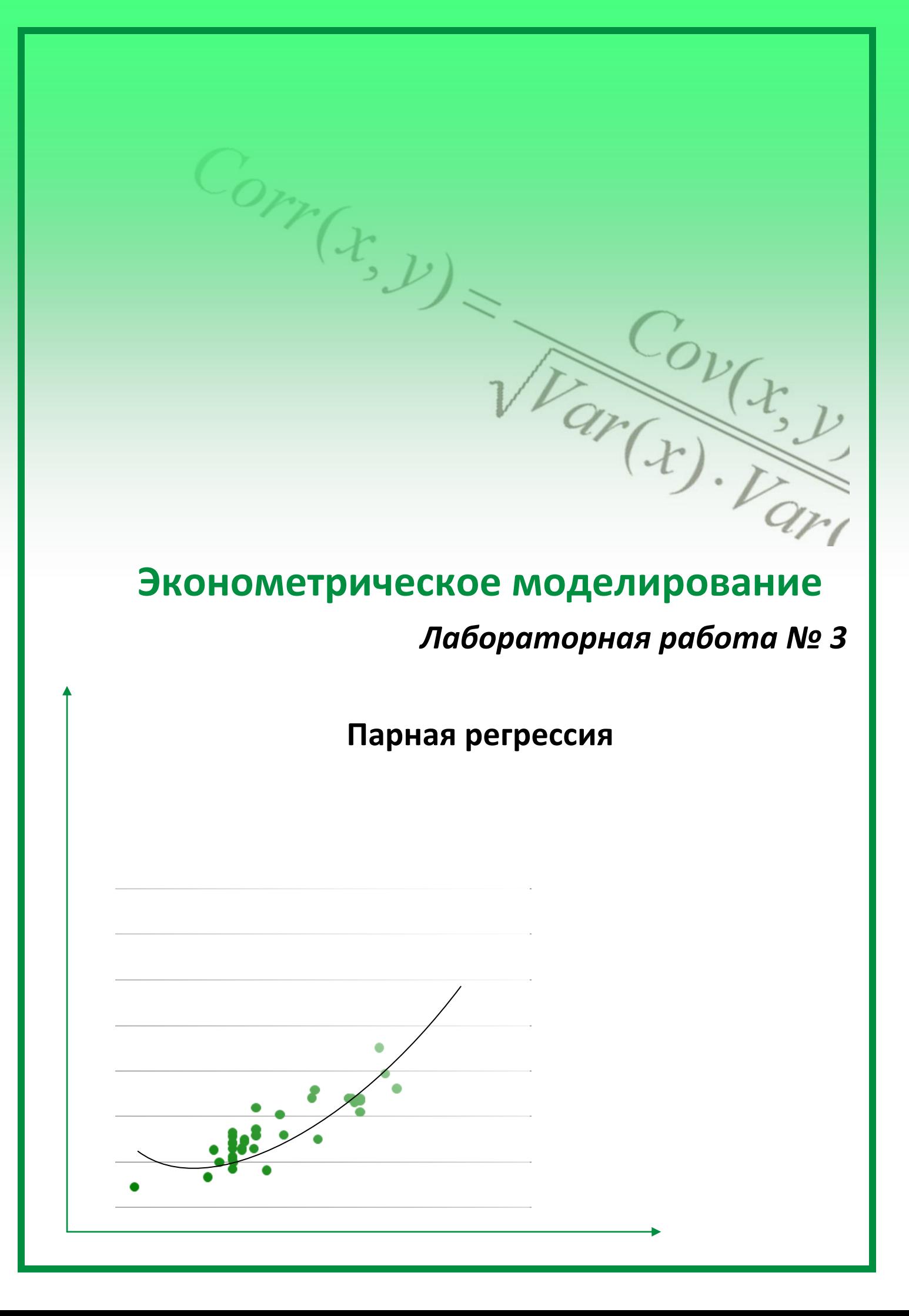

# **Оглавление**

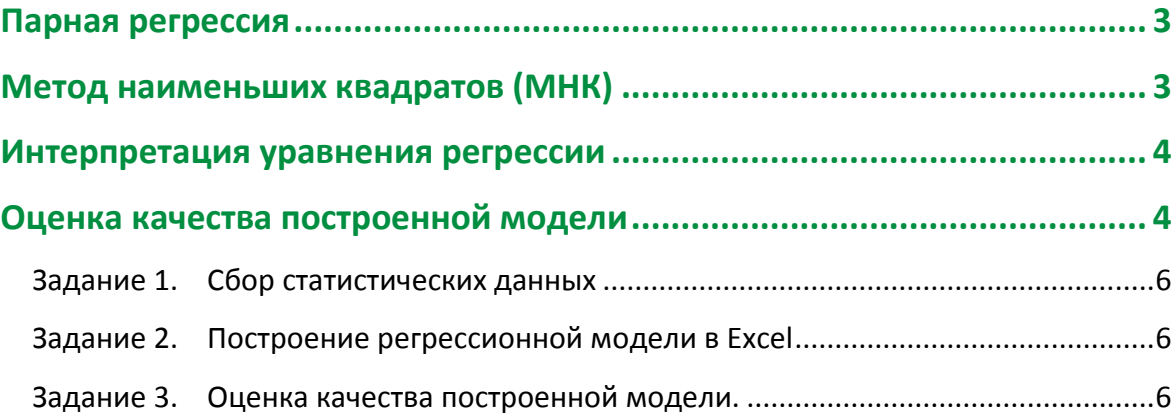

#### <span id="page-2-0"></span>Парная регрессия

Парная регрессия - уравнение связи двух переменных у и х:

 $y = \hat{f}(x) + \varepsilon$ , где  $\hat{f}(x)$  – модель регрессии;

y - зависимая переменная (результативный признак);

 $x$  – независимая, объясняющая переменная (признак-фактор).

В экономических исследованиях используют линейные и нелинейные модели регрессии.

Линейное однофакторное уравнение имеет вид:

$$
y = \hat{\beta}_0 + \hat{\beta}_1 \cdot x + \varepsilon.
$$

Из нелинейных моделей регрессии наиболее часто в экономических исследованиях используют полулогарифмические:

 $\ln y = \hat{\beta}_0 + \hat{\beta}_1 \cdot x + \varepsilon,$  $y = \hat{\beta}_0 + \hat{\beta}_1 \cdot \ln x + \varepsilon.$ 

Для характеристики нелинейной зависимости могут строиться модели регрессии, нелинейные по объясняющим переменным, например, полиномы разных степеней. Для отображения обратной зависимости между показателями используется уравнение гиперболы. К Регрессиям нелинейным по оцениваемым параметрам относят - степенную, логарифмическую показательную и экспоненциальную.

## <span id="page-2-1"></span>Метод наименьших квадратов (МНК)

Эконометрика занимается построением моделей на основе полученных экспериментальных данных для объяснения  $M$ прогнозирования поведения экономических систем.

эконометрических исследований При проведении на основе моделей экономической теории предлагается гипотетическая параметрическая модель, а расчет количественных значений параметров моделей производится так, чтобы минимизировать расхождение между исходными  $(y)$  и вычисленными по модели  $(\hat{y})$  значениями показателей. Причём само понятие «расхождение» может выбираться в разных смыслах, в зависимости от ситуации, типа данных и вычислений.

Одним из распространенных в эконометрике методов оценивания параметров моделей является метод наименьших квадратов.

## Алгоритм метода наименьших квадратов.

При применении метода наименьших квадратов (МНК) необходимо учитывать следующие обстоятельства:

1. Метод наименьших квадратов применяется для количественного расчета параметров аппроксимирующей функции.

2. МНК применяется для функций, линейных относительно параметров. Некоторые функции могут быть приведены к линейному виду относительно параметров обратимыми преобразованиями, например путем логарифмирования.

3. Предварительно выбирается класс функций, который аппроксимирует изучаемые зависимости (например, класс линейных функций  $\hat{y} = \hat{\beta}_0 + \hat{\beta}_1 \cdot x$ )

4. В соответствии с принципом МНК в заданном классе функций находится функция, для которой выполняется условие: сумма квадратов отклонений фактических данных от «теоретических» должна быть минимальной.

5. Это требование записывается следующим образом:

$$
S = \sum (y - \hat{y})^2 \to min
$$

Далее в выражение S вместо  $\hat{y}$  подставляется её аналитическое выражение. В нашем случае это будет выглядеть так:

$$
S = \sum (y - \hat{\beta}_0 - \hat{\beta}_1 \cdot x)^2 \rightarrow min
$$

Задача сводится к нахождению минимума функции нескольких переменных (по числу неизвестных параметров). В нашем примере:

$$
S = f(\hat{\beta}_0, \hat{\beta}_1) \rightarrow min
$$

Для нахождения экстремума функции необходимым условием является равенство нулю частных производных функции S по каждому из параметров.

$$
\begin{cases}\n\frac{\partial S}{\partial \hat{\beta}_0} = \sum 2 \cdot (y - \hat{\beta}_0 - \hat{\beta}_1 \cdot x) \cdot (-1) = 0 \\
\frac{\partial S}{\partial \hat{\beta}_1} = \sum 2 \cdot (y - \hat{\beta}_0 - \hat{\beta}_1 \cdot x) \cdot (-x) = 0\n\end{cases}
$$

Из данной системы получаются формулы для нахождения неизвестных параметров:  $\hat{\beta}_0 = \bar{y} - \hat{\beta}_1 \cdot \bar{x}, \quad \hat{\beta}_1 = \frac{\bar{y} \cdot \bar{x} - \bar{y} \cdot \bar{x}}{\bar{x}^2 - \bar{x}^2}.$ 

## <span id="page-3-0"></span>Интерпретация уравнения регрессии

Во-первых, можно сказать, что увеличение Х на одну единицу (в единицах измерения переменной X) приведет к увеличению значения Y на  $\beta_1$  единиц (в единицах измерения переменной Y). Параметр  $\beta_0$  дает прогнозируемое значение Y, если X=0. Это может иметь или не иметь явного смысла в зависимости от контекста.

Средний коэффициент эластичности показывает, на сколько процентов в среднем по совокупности изменится результат у от своей средней величины при изменении фактора  $x$ на 1 % от своего среднего значения:

$$
\overline{\mathfrak{I}} = f'(x) \frac{\overline{x}}{\overline{y}}
$$

## <span id="page-3-1"></span>Оценка качества построенной модели

Оценку качества построенной модели дает коэффициент детерминации  $R^2$ , а также средняя ошибка аппроксимации.

$$
\bar{O} = \frac{1}{n} \sum \left| \frac{y - \bar{y}}{y} \right| \cdot 100\%
$$

Допустимый предел значений средней ошибки аппроксимации составляет 8-10%.

Долю дисперсии, объясняемую регрессией, в общей дисперсии результативного признака у характеризует коэффициент детерминации  $R^2$ :

$$
R^2 = \frac{\sum(\hat{y}_i - \bar{y})^2}{\sum(y_i - \bar{y})^2} = \frac{ESS}{TSS}
$$

где  $R^2$  – коэффициент детерминации:

 $\sum (y_i - \overline{y})^2 = TSS$  – общая сумма квадратов отклонений;

 $\sum (\hat{y}_i - \bar{y})^2 = ESS$  – сумма квадратов отклонений, обусловленная регрессией (объясненная сумма квадратов);

 $\sum(y_i - \hat{y}_i)^2$ = RSS – остаточная сумма квадратов отклонений, TSS = ESS + RSS.

F-тест - оценивание качества уравнения регрессии состоит в проверке гипотезы  $H_0$ об отсутствии между величинами Х и Ү. Для этого выполняется сравнение фактического F<sub>расч</sub> (F<sub>набл</sub>) и критического (табличного) F<sub>крит</sub> значений критерия Фишера.

$$
F_{\text{pacv}} = \frac{R^2}{1 - R^2} \frac{n - k}{k - 1} = \frac{R^2}{1 - R^2} \frac{(n - 1 - m)}{m}
$$

где n - объем выборки, k - число коэффициентов  $\beta$ , m - число независимых переменных.

Если  $F_{\text{pacy}}$  <  $F_{\text{kputz}}$ , то гипотеза  $H_0$  не отклоняется (принимается), то есть мы делаем вывод о том, что все независимые переменные х не оказывает значимого влияния на переменную у. В этом случае уравнение называют незначимым. В противном случае гипотеза Н<sub>0</sub> не принимается (отклоняется).

Для оценки статистической значимости коэффициентов регрессии рассчитываются tкритерий Стьюдента и доверительные интервалы. Оценка значимости коэффициента регрессии с помощью t-критерия Стьюдента проводится путем сопоставления их значений с величиной случайной ошибки:

$$
t_{\widehat{\beta}_1} = \frac{\widehat{\beta}_1}{SE_{\widehat{\beta}_1}}, t_{\widehat{\beta}_0} = \frac{\widehat{\beta}_0}{SE_{\widehat{\beta}_0}}.
$$

Случайные ошибки параметров линейной регрессии определяются по формулам:

$$
SE_{\hat{\beta}_1} = \sqrt{\frac{\sum(y_i - \hat{y}_i)^2/(n-2)}{\sum(x_i - \bar{x})^2}}
$$

$$
SE_{\hat{\beta}_0} = \sqrt{\frac{\sum(y_i - \hat{y}_i)^2}{(n-2)} \cdot \frac{\sum x^2}{n \sum(x_1 - \bar{x})^2}}
$$

Сравнивая фактическое (наблюдаемое) и критическое (табличное) значения tстатистики принимаем гипотезу  $H_0$ – параметр  $\beta_k$  является не значимым (переменная  $x^{(k)}$ не оказывает значимого влияния на переменную у).

Если  $|t_{\text{pacy}}|$  <  $t_{\text{sym}}$ то гипотеза Н0 не отклоняется (принимается), то есть мы делаем вывод о том, что переменная  $x^{(k)}$  не оказывает значимого влияния на переменную у. В этом случае коэффициент при переменной х<sup>(k)</sup> называют незначимым.

В противном случае гипотеза НО не принимается (отклоняется).

Формулы для расчета доверительных интервалов имеет следующий вид:

$$
(\beta_k - t_{n-k} \cdot \mathsf{S}E_{(\hat{\beta}_k)}, \beta_k + t_{n-k} \cdot \mathsf{S}E_{(\hat{\beta}_k)})
$$

5

Доверительный интервал - это границы, в которых с вероятностью (1-α) находятся значения истинных параметров регрессии.

Если в границы доверительного интервала попадает ноль, т.е. нижняя граница отрицательна, а верхняя положительна, то оцениваемый параметр принимается нулевым, так как он не может одновременно принимать и положительное и отрицательное значение.

Прогнозное значение у<sub>р</sub> определяется путем подстановки в уравнение регрессии соответствующего прогнозного значения х<sub>о</sub>. Вычисляется средняя стандартная ошибка прогноза:

$$
SE_{\hat{y}_p} = \sqrt{\frac{\sum (y_i - \hat{y})^2}{(n - m - 1)}} \cdot \sqrt{1 + \frac{1}{n} + \frac{(x_p - \bar{x})^2}{\sum (x_i - \bar{x})^2}}
$$

И строится доверительный интервал:

<span id="page-5-0"></span>
$$
\left(\hat{y}_p - t_{n-k} \cdot SE_{\hat{y}_p}, \hat{y}_p + t_{n-k} \cdot SE_{\hat{y}_p}\right)
$$

## Задание 1. Сбор статистических данных

Подберите статистические данные для анализа взаимосвязи между количеством занятых и поступлением налогов (в разрезе субъектов РФ). Для подбора данных воспользуйтесь Единой межведомственной информационно-статистической системой.

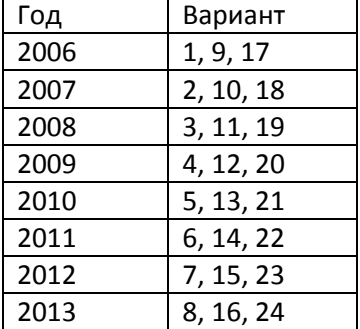

## Задание 2. Построение регрессионной модели в Excel

<span id="page-5-1"></span>Изучите функцию ЛИНЕЙН. Воспользуйтесь ей для построения регрессионной модели.

## Задание 3. Оценка качества построенной модели.

<span id="page-5-2"></span>Проведите оценку качества построенной модели. Дайте интерпретацию полученных результатов.